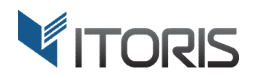

# **Bundle Product Promotions** extension for Magento

# User Guide

version 2.0

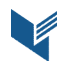

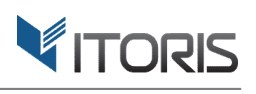

# **Contents**

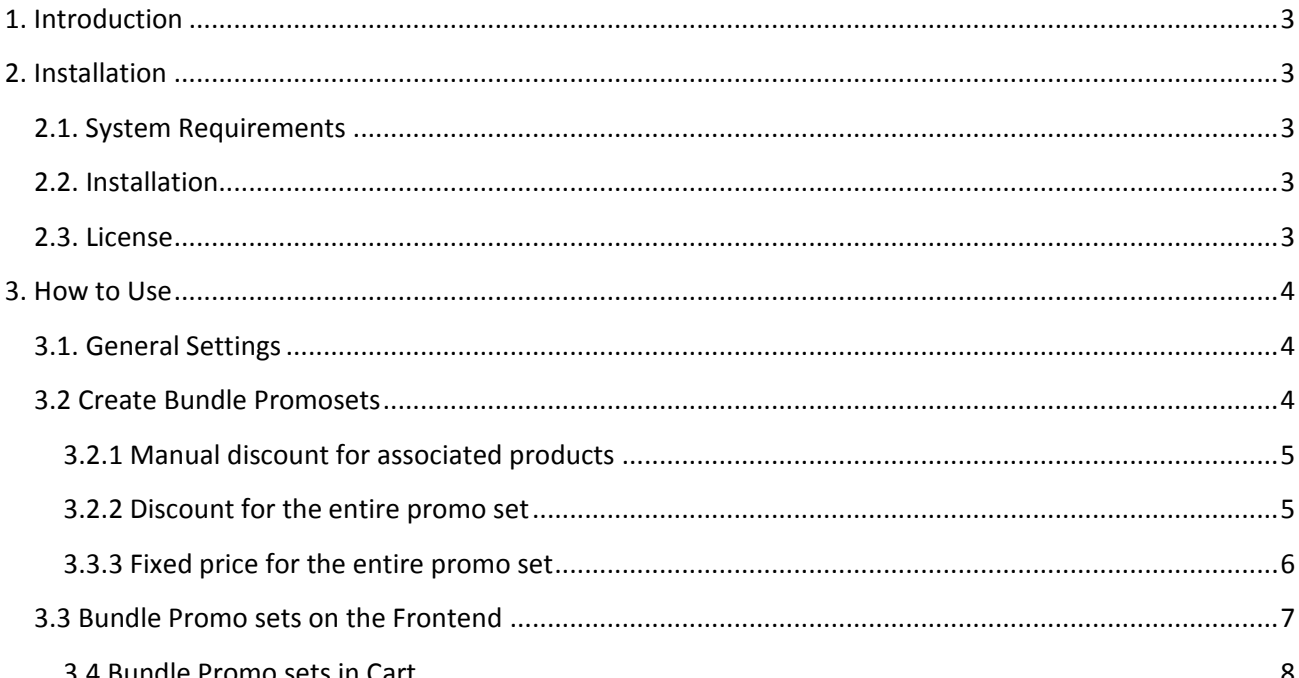

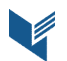

# **1. Introduction**

The document is a User Guide for extension **Bundle Product Promotions** created for Magento websites. It describes the extension functionality and provides some tips for a quick start.

The extension official page – https://www.itoris.com/magento-bundle-product-promotions.html

The purpose of the Bundle Product Promotions extension for Magento is to create inseparable bundle promo sets with fixed quantities and trigger discounts based on a chosen price calculation method.

The extension provides a detailed pricing breakdown for each bundle product on the Frontend, allows showing bundled items' images or descriptions and applying one of the calculation methods. For example, the following methods are available: manual discounts for each item, the discount for the entire promo set and fixed price for the entire promo set. Moreover, the extension allows the admin to bundle simple items with custom options and configurable products.

# **2. Installation**

# **2.1. System Requirements**

The extension works under Magento from 1.4.x and higher. The extension works with Apache 1.3.x and higher, PHP 5 or higher, Linux or IIS.

# **2.2. Installation**

Download the extension installation zip package from your account at https://www.itoris.com/ and unpack it to the root of your Magento site by (S)FTP. Then flush cache in your Magento backend following **System > Cache Management**.

# **2.3. License**

Please find the license agreement at https://www.itoris.com/magento-extensions-license.html

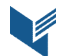

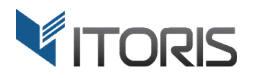

# **3. How to Use**

# **3.1. General Settings**

The general settings are available following System > ITORIS extensions > Bundle Product Promotions. The extension allows configuring the setting globally and for each store view.

**Extension enabled** - enables or disables the extension functionality.

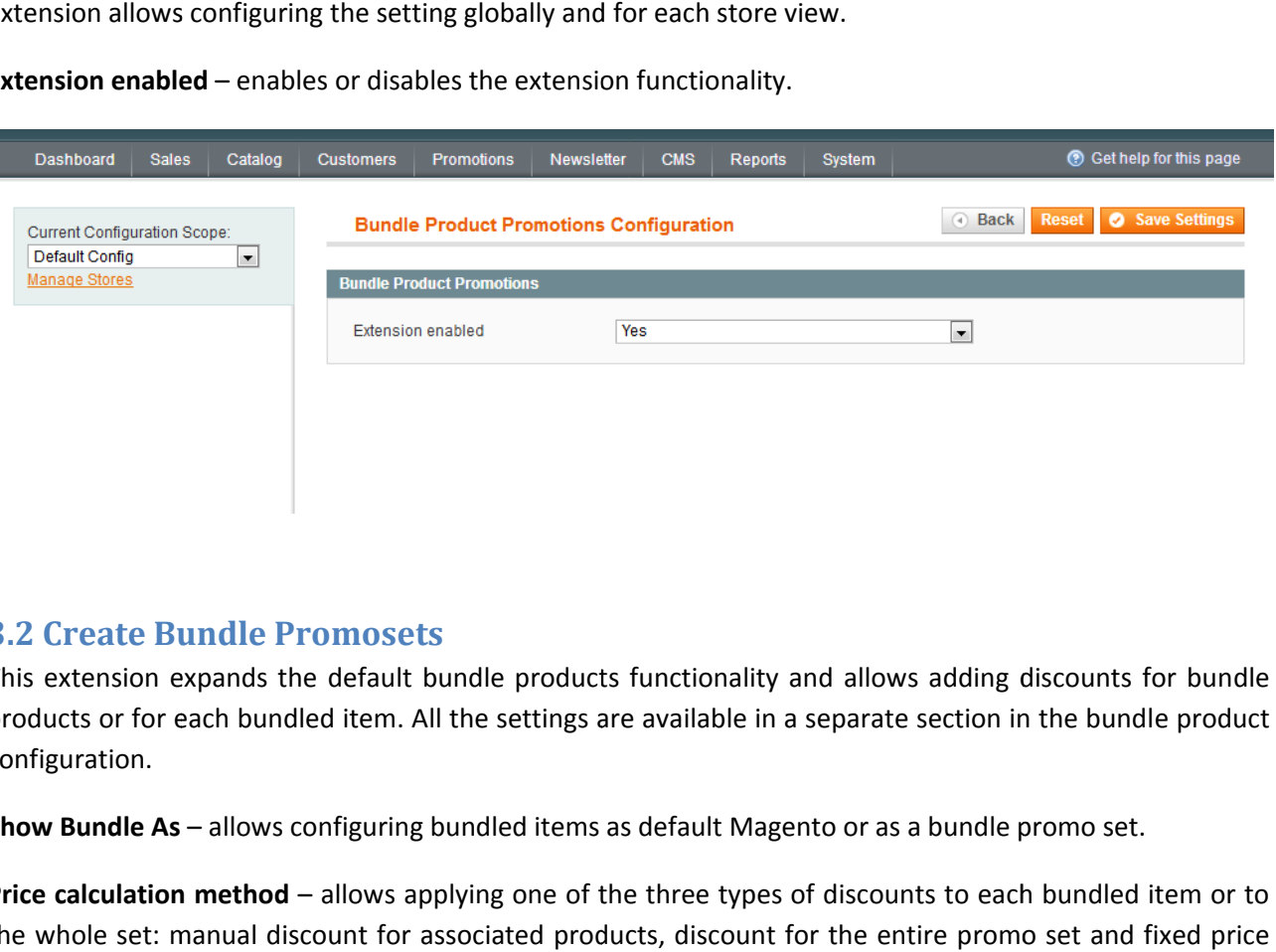

# **3.2 Create Bundle Promosets**

This extension expands the default bundle products functionality and allows adding discounts for bundle products or for each bundled item. All the settings are available in a separate section in the bundle product configuration.

**Show Bundle As** – allows configuring bundled items as default Magento or as a bundle promo set.

Price calculation method – allows applying one of the three types of discounts to each bundled item or to the whole set: manual discount for associated products, discount for the entire p romo for the entire promo set.

**Show associated products' images** – shows or hides the associated products' images on the Frontend.

Associated Product image size (px) – allows specifying the product image size (px).

**Show associated products' images** – shows or hides the associated products' images on the Frontend.<br>**Associated Product image size (px)** – allows specifying the product image size (px).<br>**Show associated products' descript** Frontend.

Associated product description length (chars) – allows specifying the product description length (chars).

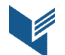

#### **3.2.1 Manual discount for associated products**

This method helps the admin specify a percentage or fixed discount for each item separately in the promo set. The admin can enter a value manually and choose the fixed or percentage discounts for each item in the new "**Discount** " column.

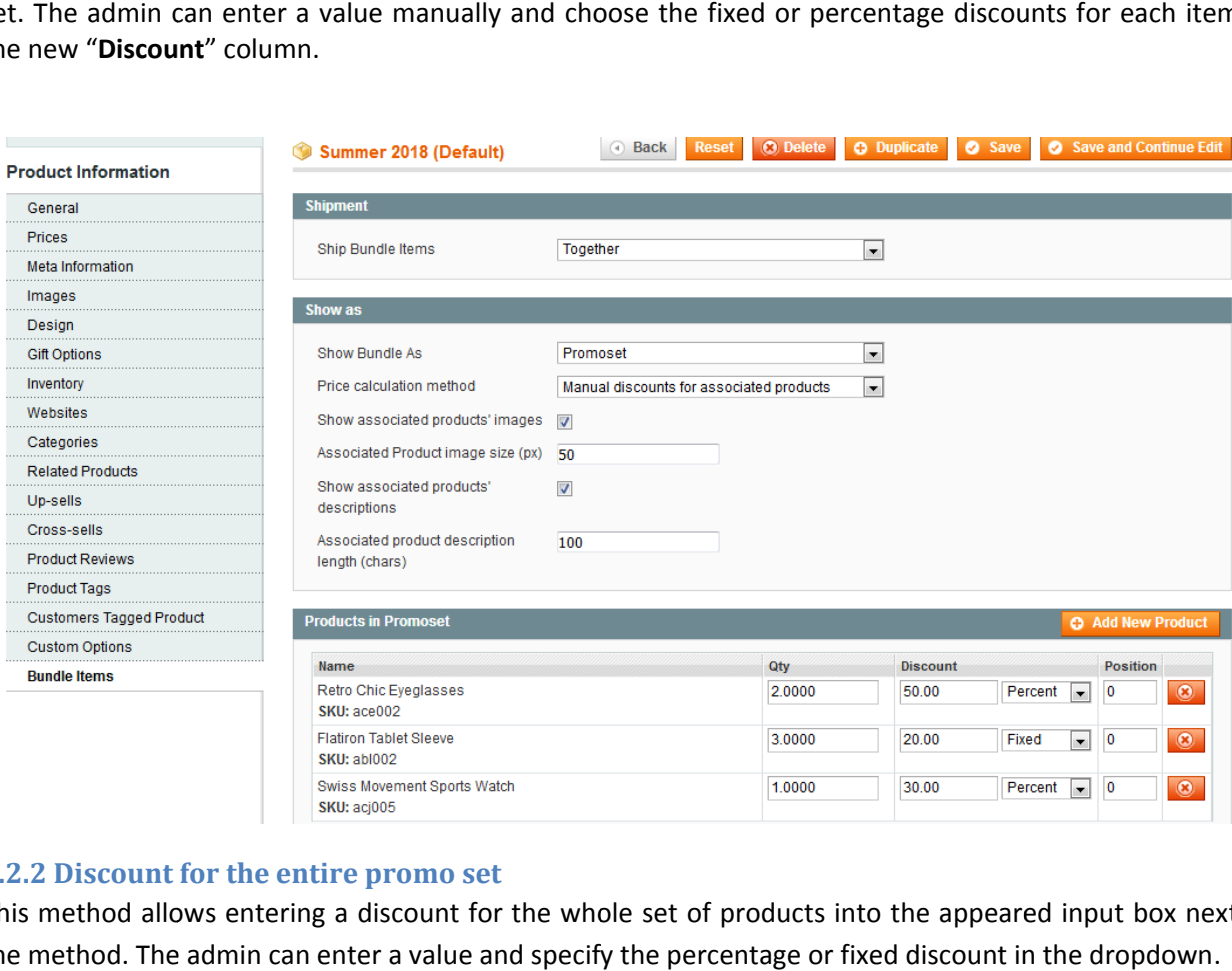

#### **3.2.2 Discount for the entire promo set**

This method allows entering a discount for the whole set of products into the appeared input box next to the method. The admin can enter a value and specify the percentage or fixed discount in the dropdown.

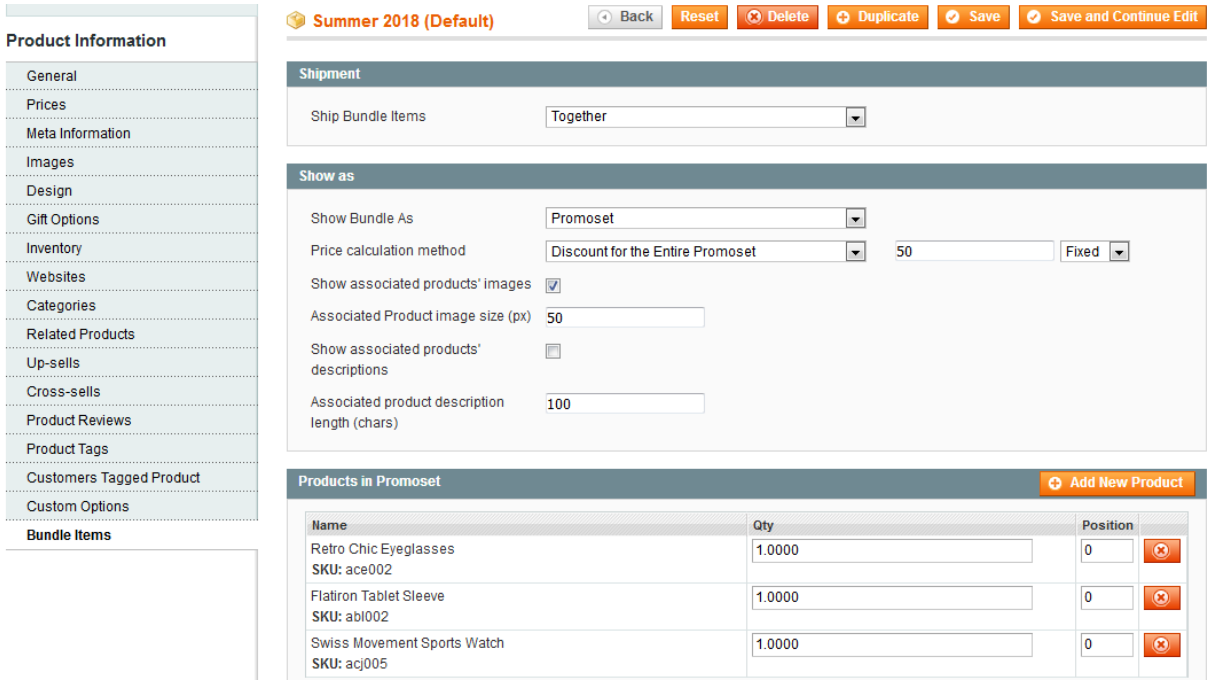

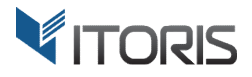

#### **3.3.3 Fixed price for the entire promo set**

SKU: acj005

This extension also allows applying a fixed price to the whole set. The admin can enter the final fixed price in the input box next to the calculation method.

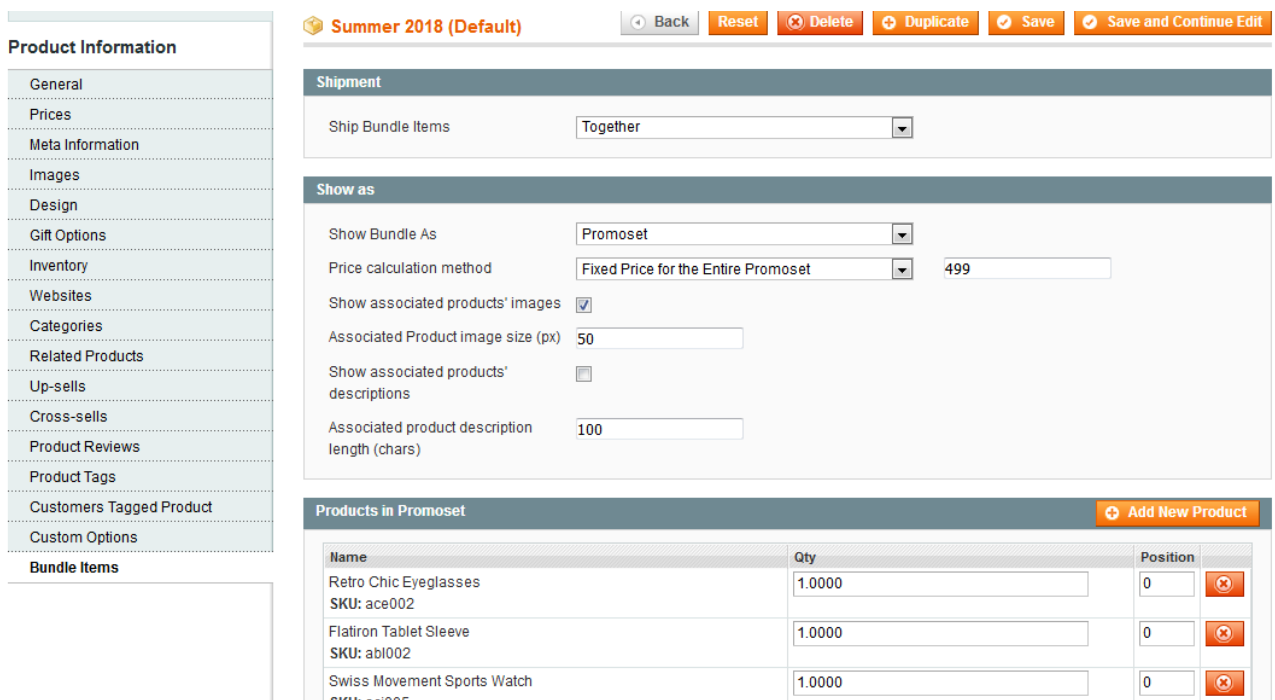

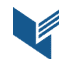

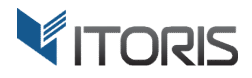

# **3.3 Bundle Promo sets on the Frontend**

This extension shows a detailed price calculation for each bundle promo set in the Frontend. The customers can see a regular and discounted price for each promo set. There is no ability to change the bundled items' quantities. The promo set is inseparable and the items can be purchased together only. Each item in the promo set is linked to the product page. The customers can change the bundle sets quantity and add the This extension shows a detailed price calculation for each bundle promo set in the Frontend. The customers can see a regular and discounted price for each promo set. There is no ability to change the bundled items' quantit and configurable products directly in the table.

This is how the bundle product with the fixed price for the entire promo set looks on the Frontend.

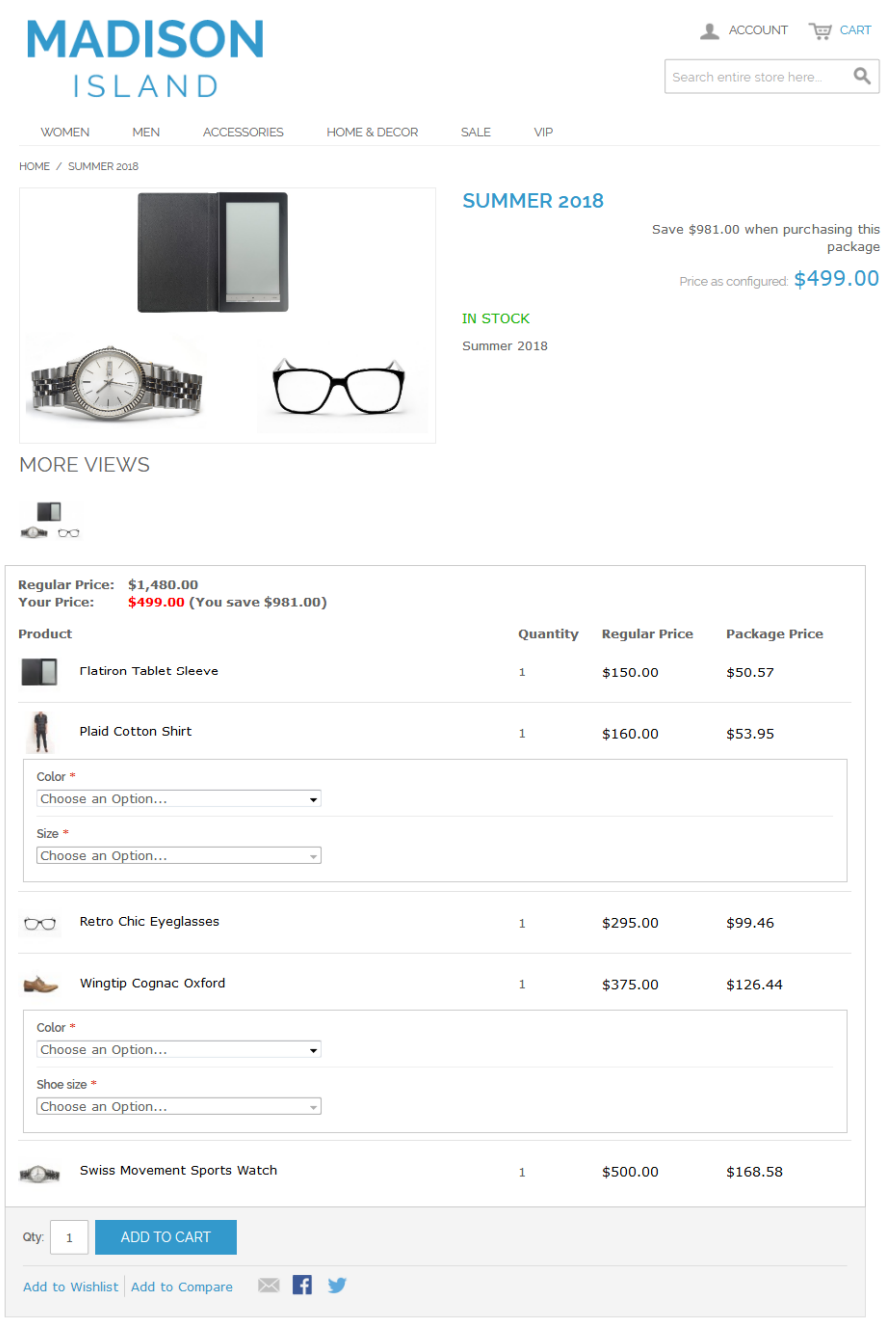

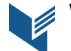

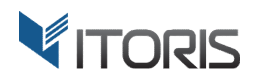

#### **3.4 Bundle Promo sets in Cart**

The extension also allows displaying the product final price with the applied discount in the cart.

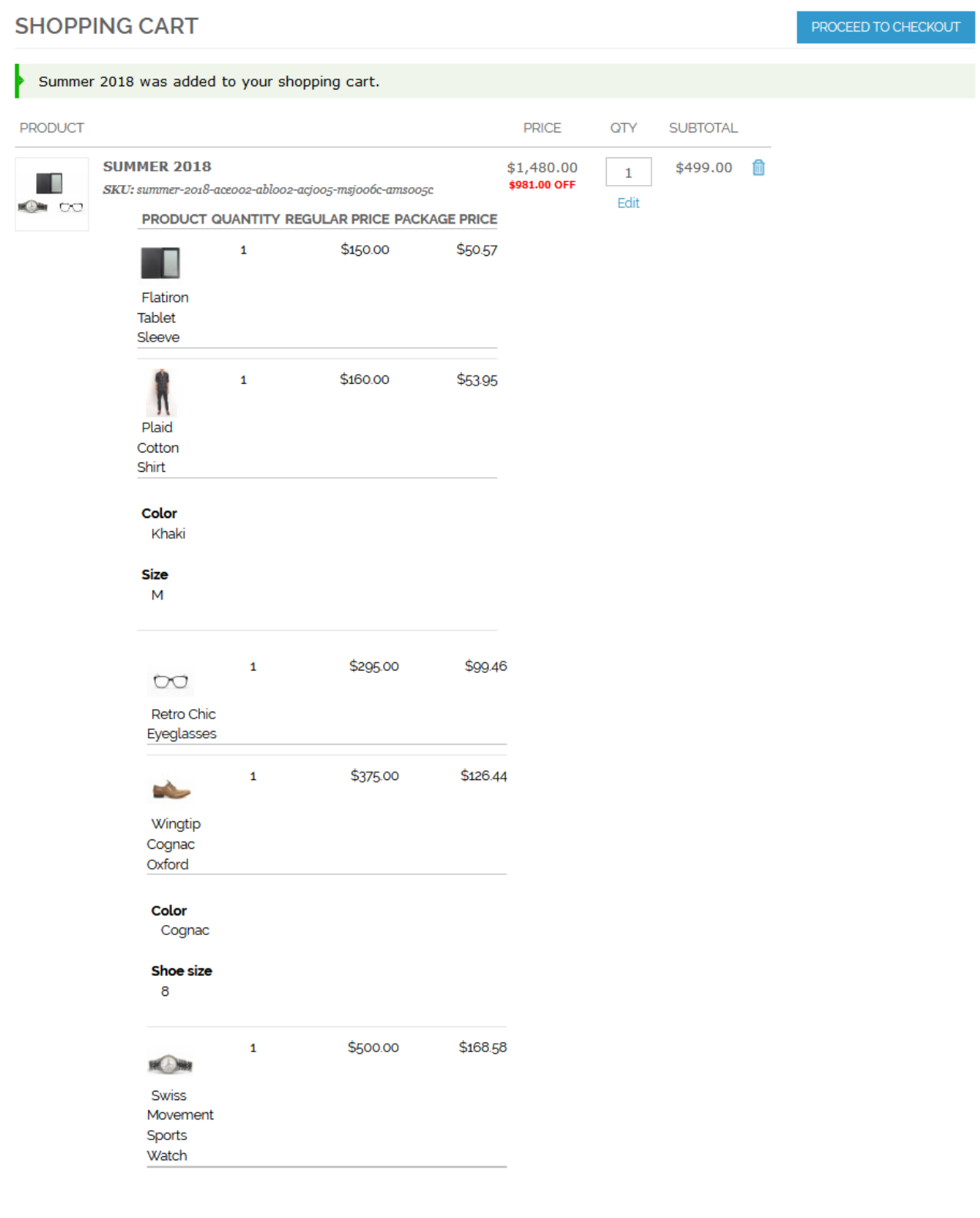

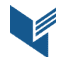